## **PedCath Radiation Reporting**

PedCath has supported the Radiation Dose field (mGy) on the cath report and as of version 8.4, Total Dose Area Product (DAP) is also supported.

The default units for both can be set up in the administrative options. Those will be used for the units on new cases added manually with the Add Cath button. When a case is imported the units will match the units set up in your hemodynamic monitoring system (PedCath also includes an option to automatically convert the monitoring system's units to match your default units.) You can also change units for individual cath reports, if desired.

PedCath can currently import Total DAP from Siemens Sensis, GE MacLab, and Merge Vericis PhysioLog.

If your hemodynamic system is configured to units other than cGy-cm2, please contact Scientific Software for configuration assistance to ensure the imported value is interpreted correctly.

The Following units are supported:

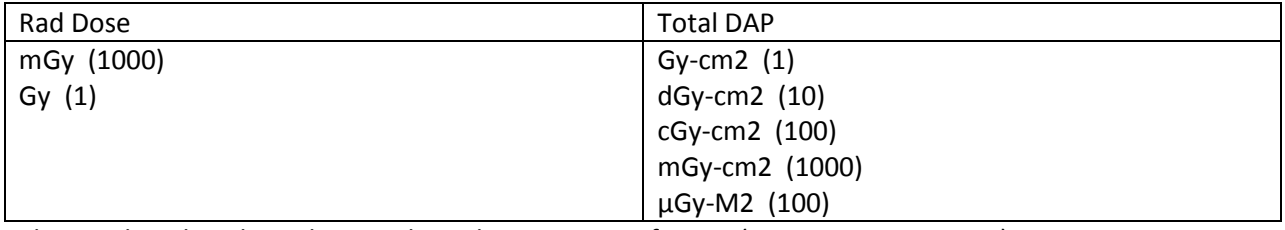

The numbers beside each units show the conversion factors (e.g. 1000 mGy = 1 Gy).

Allowable ranges for the fields are as follows:

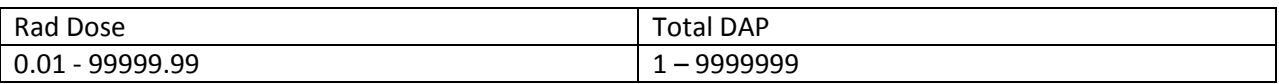

## **IMPACT Registry Users**

For users of the IMPACT Registry v1, you may have already been entering Total DAP into the PedCath IMPACT module. There is a feature in the IMPACT administration that will allow you to transfer the Total DAP value from the legacy IMPACT forms to the PedCath report. Any cath reports that have been locked or that have an existing value will not be updated. The Total DAP value will no longer be editable in the IMPACT module for cases where the values that were successfully transferred

Total DAP will need to be entered on the PedCath report going forward for IMPACT v2, and will automatically transfer to the IMPACT forms. The value will not be editable on the IMPACT forms.